LCC/LEI – Sistemas de Computação 2006/2007

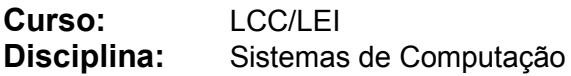

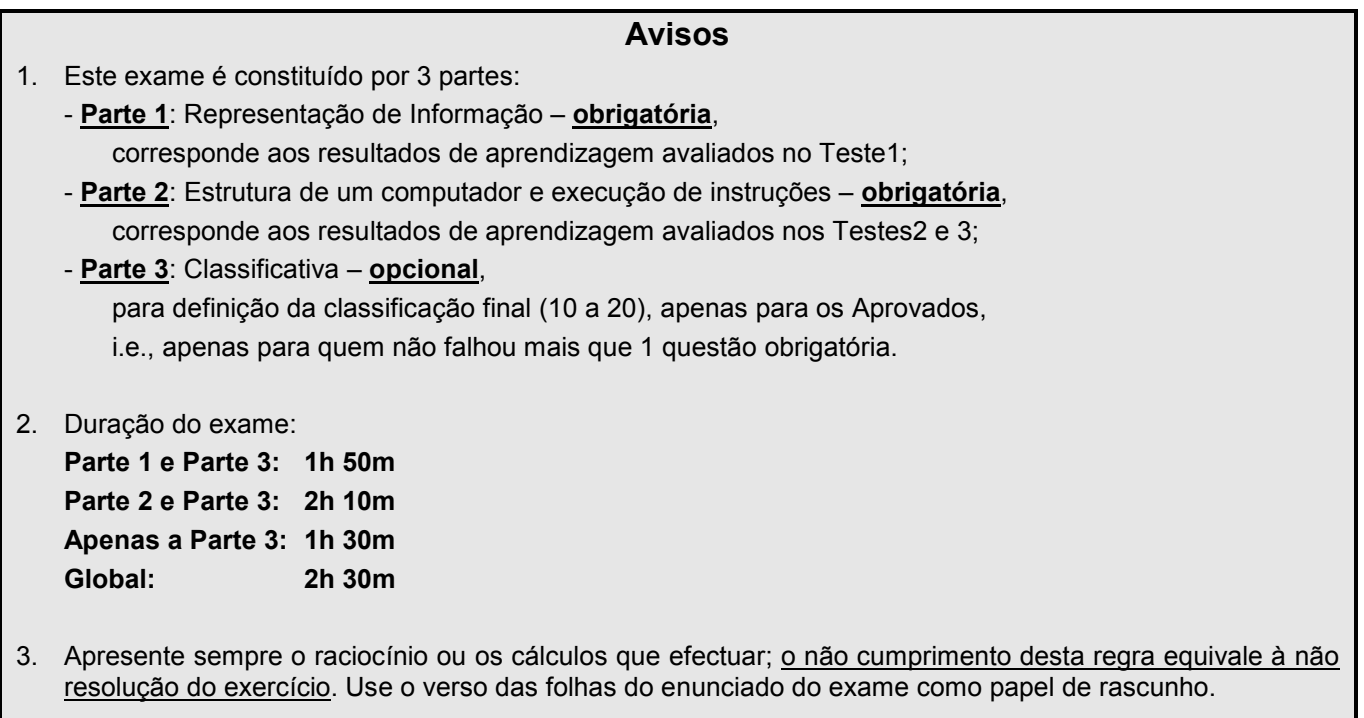

## Notas de apoio (norma IEEE 754)

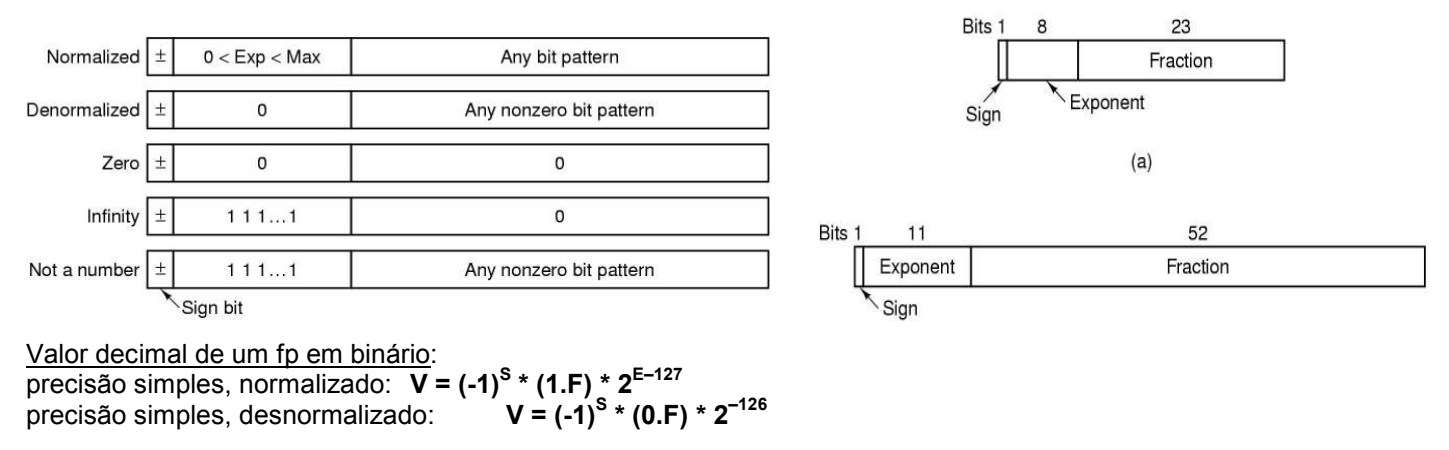

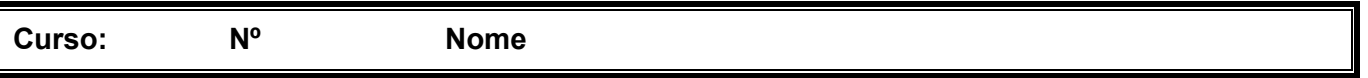

## Parte 1

 $\bot$  , and the set of the set of the set of the set of the set of the set of the set of the set of the set of the set of the set of the set of the set of the set of the set of the set of the set of the set of the set of t

1. (A) Considere um ficheiro contendo o texto completo dos Lusíadas. Um colega seu disse-lhe que o ficheiro poderia utilizar como codificação o código ASCII de 7 bits. Comente essa afirmação identificando as formas que considerar adequadas para representar a informação em causa.

2.  $(A)$  Considere uma função que devolve um  $float$  (precisão simples e de acordo com a norma IEEE 754), colocando no registo %eax (IA-32) o conjunto de bits correspondente ao valor 0xc9. Represente em decimal, o número que foi devolvido pela função.

3. <sup>(A)</sup> Considere que a função enunciada na alínea anterior foi invocada noutro módulo que não possuía informação sobre o protótipo da função. Assim sendo, o compilador assumiu erradamente que a função devolvia um valor do tipo int (codificado em complemento para 2). Represente em decimal, o valor correspondente.

.

## Parte 2

 $\bot$  , and the set of the set of the set of the set of the set of the set of the set of the set of the set of the set of the set of the set of the set of the set of the set of the set of the set of the set of the set of t

Considere a figura fornecida com os códigos dum programa para PC (IA-32), que conta o número de bits de uma linha que lê do teclado.

4. (A) Identifique e caracterize sucintamente todos os passos por que passou o programa fonte (em C) para chegar ao programa executável (apresentado em baixo nessa figura).

5. (A) Analise os dados apresentados pelo depurador logo a seguir a uma paragem da execução do código no breakpoint introduzido a meio da função contar bits. Indique, justificando, em que instrução foi inserido o breakpoint (indique o endereço da instrução em código máquina).

6. <sup>(A)</sup> Explique (em termos relacionados com o código fonte) o que faz a instrução em código simbólico (assembly) na linha 47.

7. <sup>(A)</sup> Considere que o PC acabou de executar a instrução na linha 14 (em assembly), que apanhou um breakpoint logo a seguir, e que o conteúdo dos registos é o indicado pelo depurador na figura anexa. Apresente, por ordem cronológica e em hexadecimal, toda a informação que irá circular apenas no barramento de endereços, assim que se mandar continuar a execução do código (a instrução na linha 15).

 $\bot$  , and the set of the set of the set of the set of the set of the set of the set of the set of the set of the set of the set of the set of the set of the set of the set of the set of the set of the set of the set of t

8. <sup>(A)</sup> Rescreva todas as prováveis instruções do código simbólico (assembly) que faltam na listagem, devidamente anotadas, e que implementam a estrutura de controlo de ciclos na linha 7 do código fonte.

9. <sup>(A)</sup> Analisando o código simbólico da função contar bits, comente (explicando a funcionalidade) todas as instruções desde o início da função até à 1ª instrução do corpo da função (exclusive).

10. <sup>(A)</sup> Analisando o código simbólico da função contar bits, *indique*, justificando, qual o registo que o compilador reservou para representar a variável c.

## Parte 3

 $\bot$  , and the set of the set of the set of the set of the set of the set of the set of the set of the set of the set of the set of the set of the set of the set of the set of the set of the set of the set of the set of t

Continue a considerar a figura fornecida com os códigos dum programa para PC.

**11. <sup>(R)</sup> <u>Apresente</u> o quadro de activação na pilha (***stack frame***) da função contar\_bits, <mark>indicando</mark>** <u>claramente</u> todos os campos pertinentes e respectivos<u> endereços de início</u> de cada campo.

12. <sup>(R/B)</sup> Indique em hexadecimal, justificando, os conteúdos das seguintes células de memória durante a execução do código da função contar\_bits: 0xbffff64f e 0xbffff650.

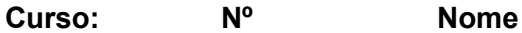

13. <sup>(B)</sup> Indique em hexadecimal, justificando, a localização da célula de memória que irá conter o elemento do array (declarado na main), que contém o código ASCII de <space>, considerando a informação disponibilizada na figura anexa.

 $\bot$  , and the set of the set of the set of the set of the set of the set of the set of the set of the set of the set of the set of the set of the set of the set of the set of the set of the set of the set of the set of t

14. (R/B) Explique porque o compilador gerou as instruções em código simbólico das linhas 28 e 30.

**15.** (B) Considere uma variante da instrução na linha 15 no código simbólico: mov (%esi, %edi, 4), %ebx. Considere agora a implementação desta mesma instrução numa arquitectura RISC, com a possibilidade de especificar 3 operandos no formato da instrução, e com apenas um único modo de endereçamento à memória (conteúdo de registo mais uma constante). Apresente o código que seria gerado por um compilador para essa arquitectura RISC (use a sintaxe do IA-32).

16. <sup>(R)</sup> Proponha, justificando, alterações ao código fonte que irão certamente melhorar os tempos de execução da função contar bits, indicando as que terão maior e menor impacto.

```
#include <stdio.h>
1.#define SIZE 512
2.int contar_bits(char *buf, unsigned int *diq) {
\overline{3}.
         int i, j;
4.for (i = 0; i < strlen (buf); i++) {
5.char c = \text{buf}[i];
6.
               for (j = 0; j < 8; j++)7.
8. \,*dig += (c \gg j) & 1;
9.\{\}10. }
11. int main (int argc, char **argv) {
12. unsigned int dig = 0;
         char buf [SIZE];
13.
14.
         fgets (buf, SIZE, stdin);
15.
         contar bits (buf, &dig);
16.
         printf("%d\n", dig);
\begin{array}{c} 17. \\ 18. \end{array}return 0;
```
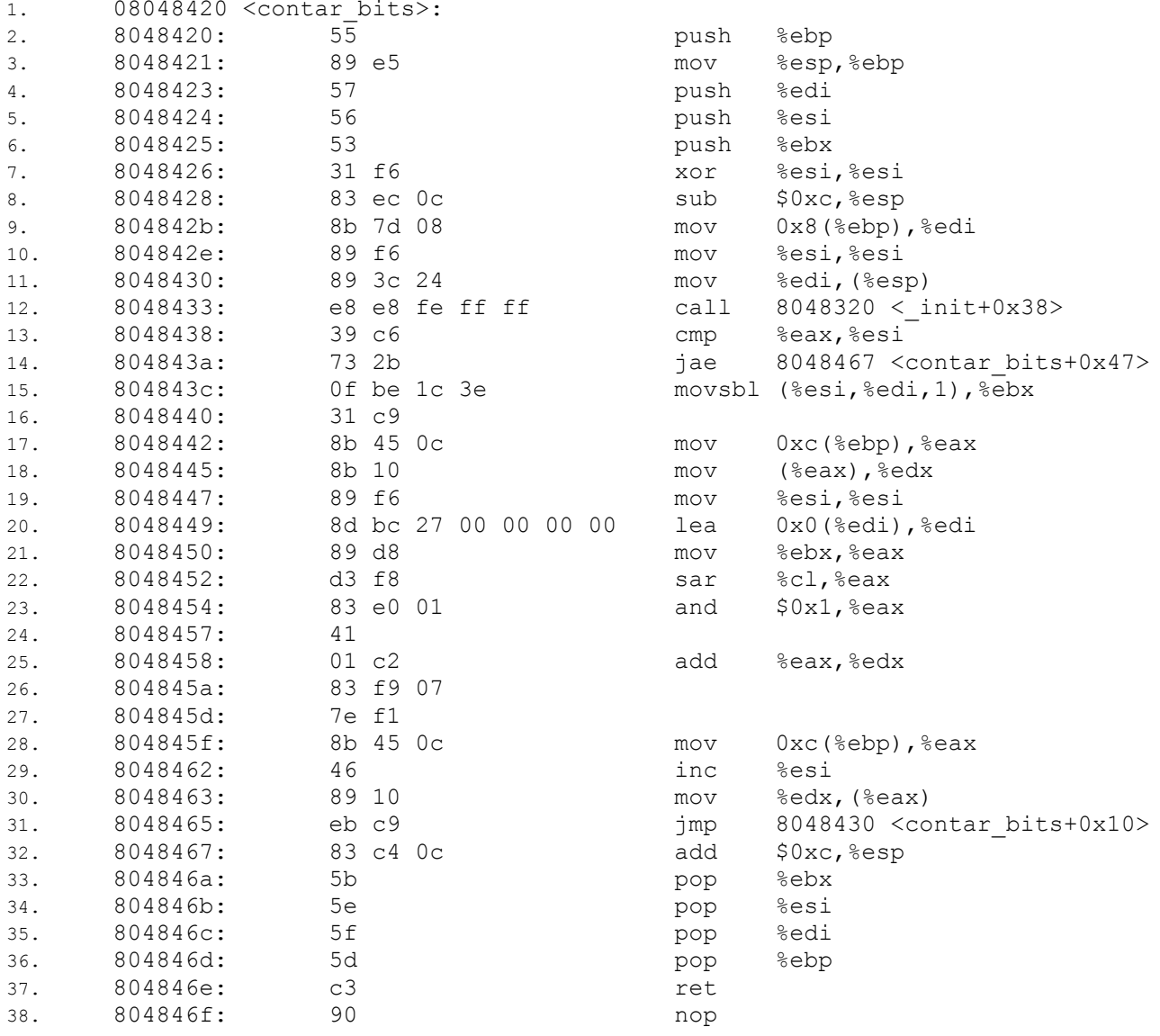

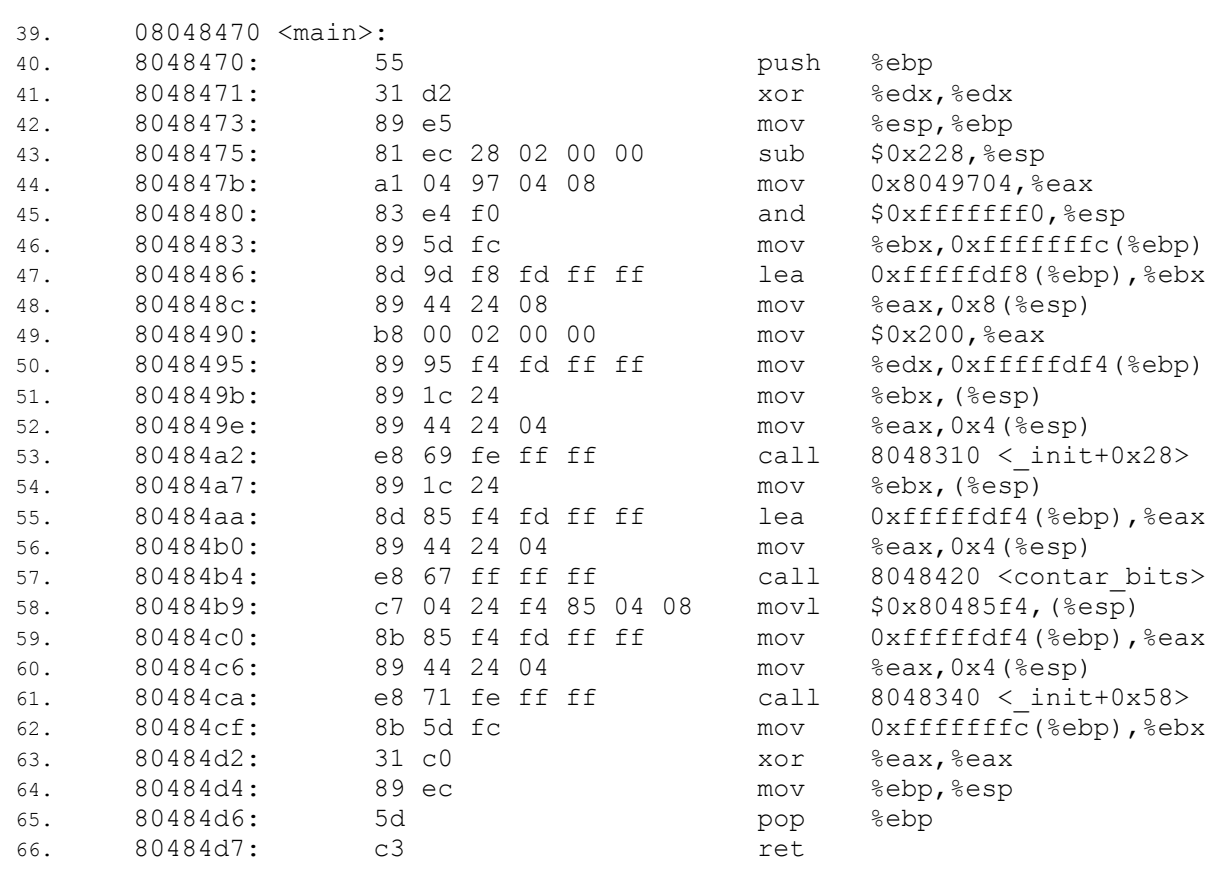

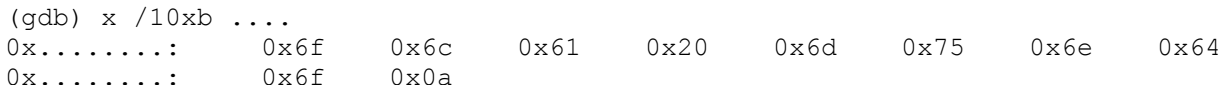

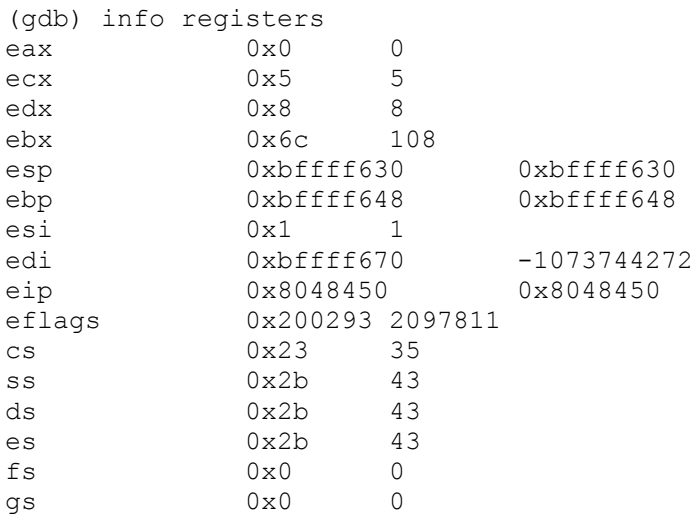